#### CS-184: Computer Graphics

Lecture #4: Shading

Prof. James O'Brien University of California, Berkeley

V2006-F-04-1.0

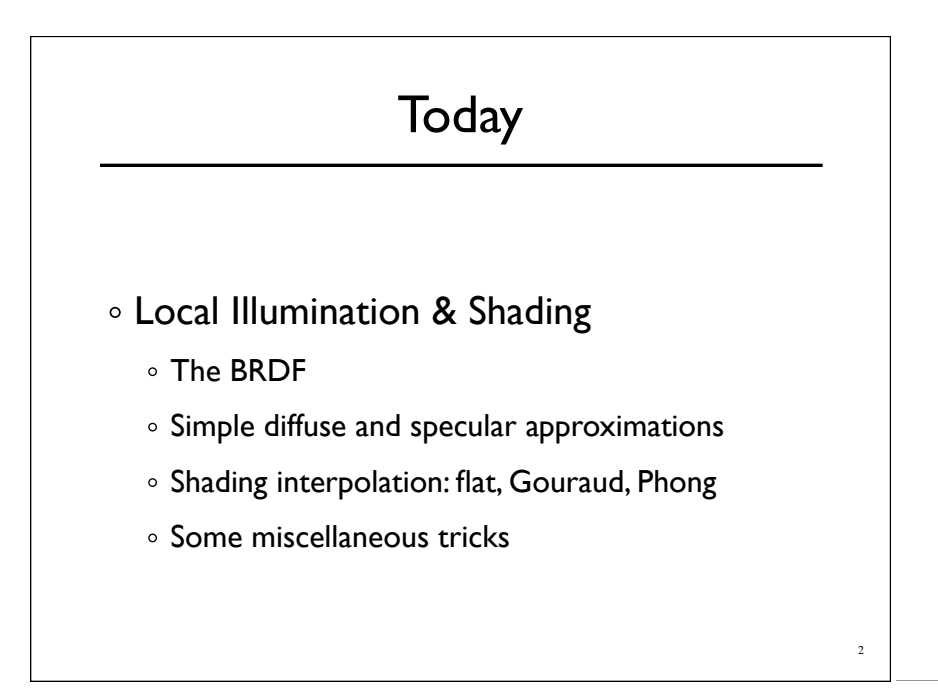

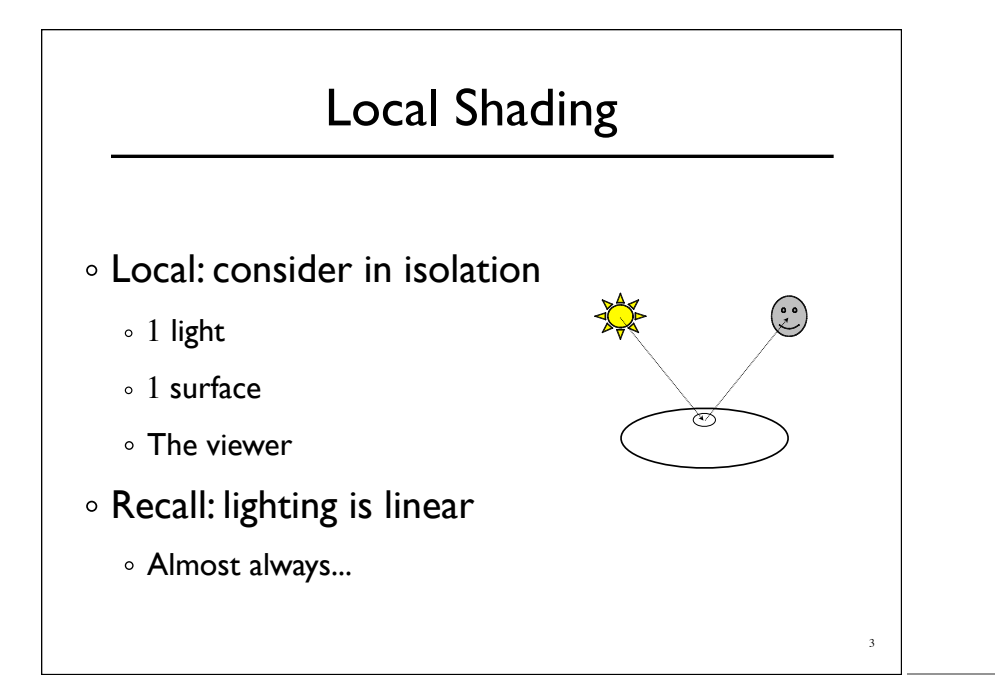

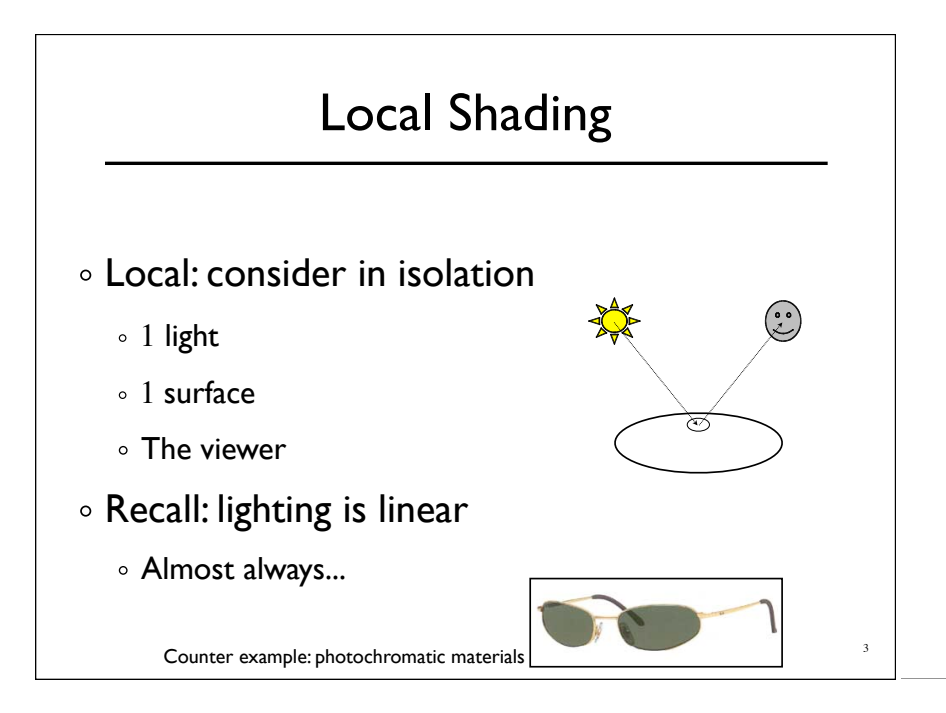

#### Local Shading

- Examples of non-local phenomena
	- Shadows
	- Reflections
	- Refraction
	- o Indirect lighting

#### The BRDF

- The **B**i-directional **R**eflectance **D**istribution **F**unction
- Given

 $\rho = \rho(\theta_V, \theta_L)$  $= \rho(\mathbf{v}, \mathbf{l}, \mathbf{n})$ 

4

5

- o Incoming light direction
- Direction of viewer

Surface material

- Orientation of surface
- Return:
	- o fraction of light that reaches the viewer
- We'll worry about physical units later...

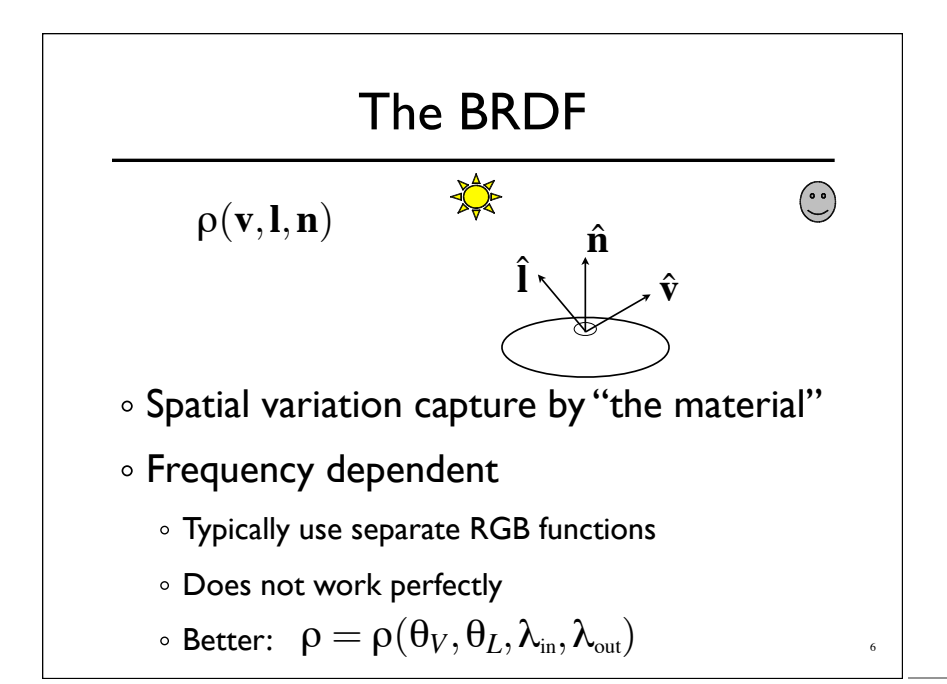

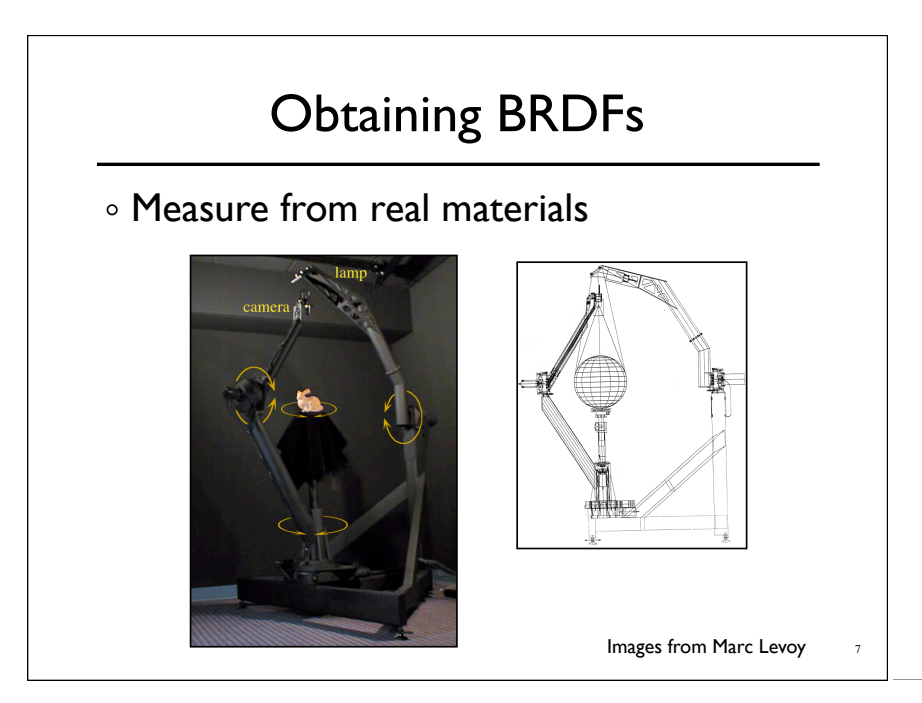

#### Obtaining BRDFs

- Measure from real materials
- Computer simulation
	- o Simple model + complex geometry
- Derive model by analysis
- Make something up

#### Beyond BRDFs

- The BRDF model does not capture everything
	- *e.g.* Subsurface scattering (BSSRDF)

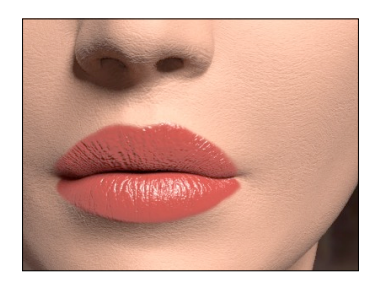

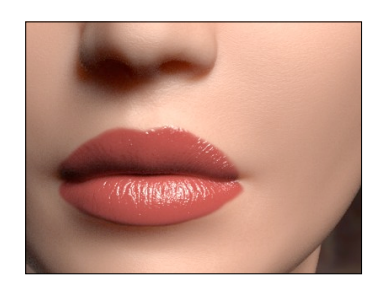

8

9

Images from Jensen *et. al, SIGGRAPH 2001*

#### Beyond BRDFs

- The BRDF model does not capture everything
	- *e.g.* Inter-frequency interactions

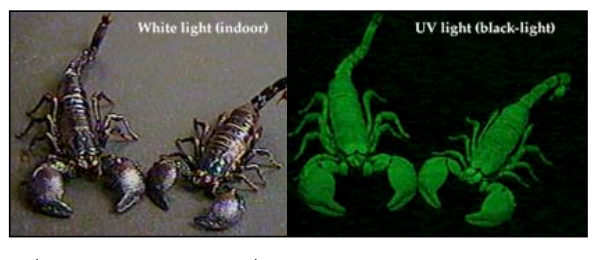

10

 $\rho = \rho(\theta_V,\theta_L,\lambda_{\rm in},\lambda_{\rm out})$  . This version would work....

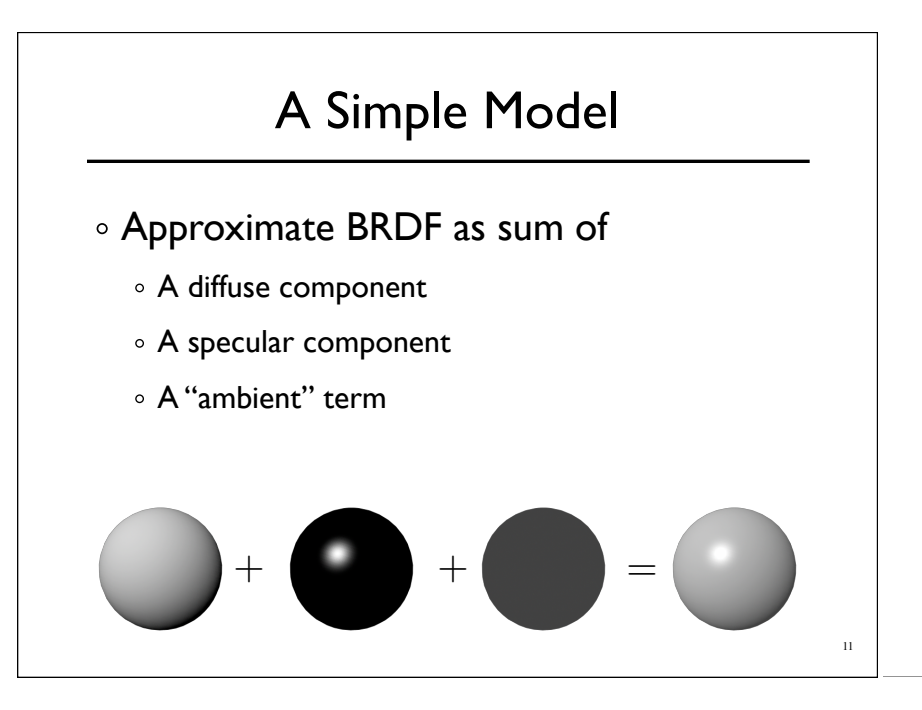

#### Diffuse Component

- Lambert's Law
	- o Intensity of reflected light proportional to cosine of angle between surface and incoming light direction
	- Applies to "diffuse," "Lambertian," or "matte" surfaces

- $\circ$  Independent of viewing angle
- Use as a component of non-Lambertian surfaces as

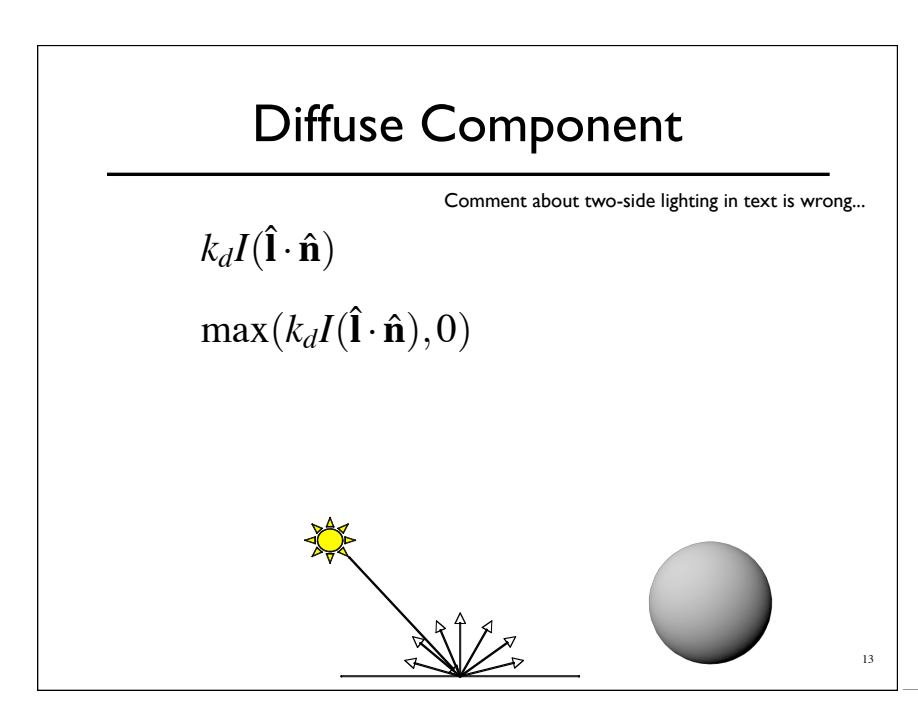

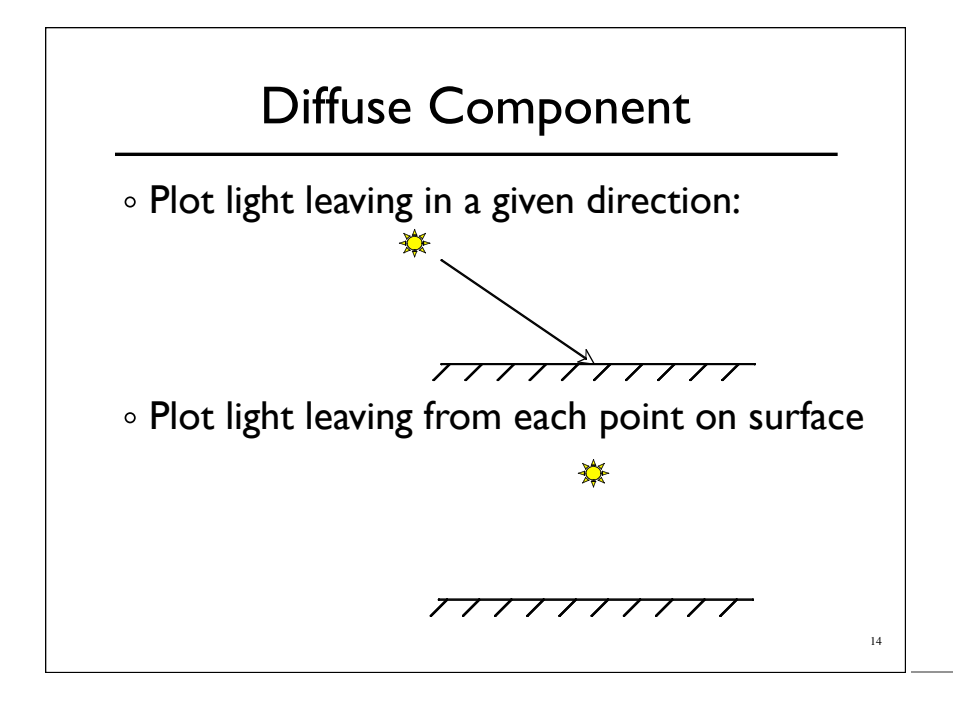

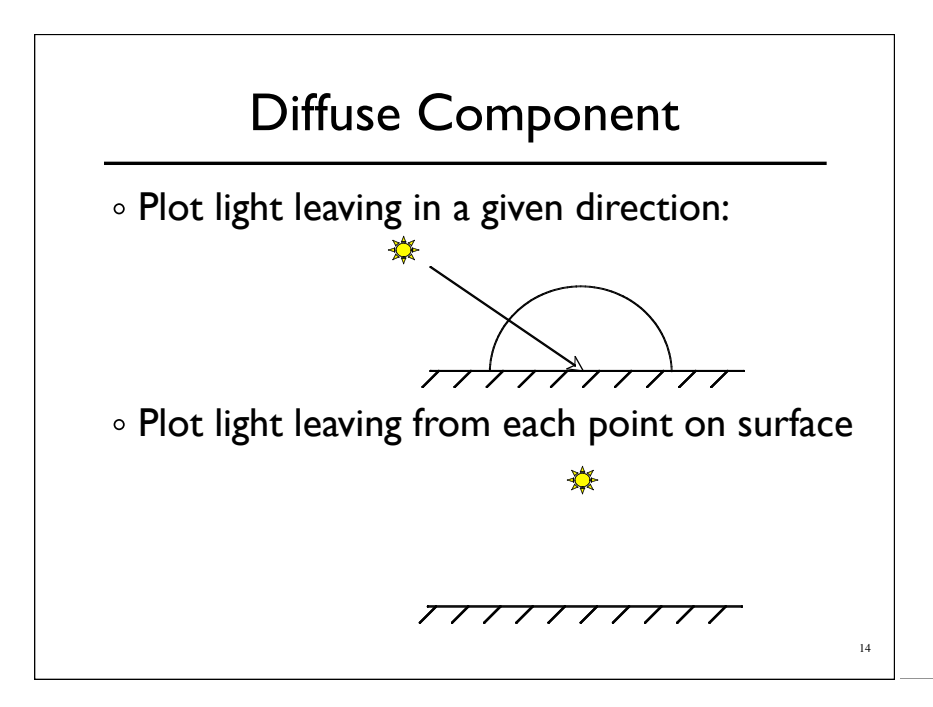

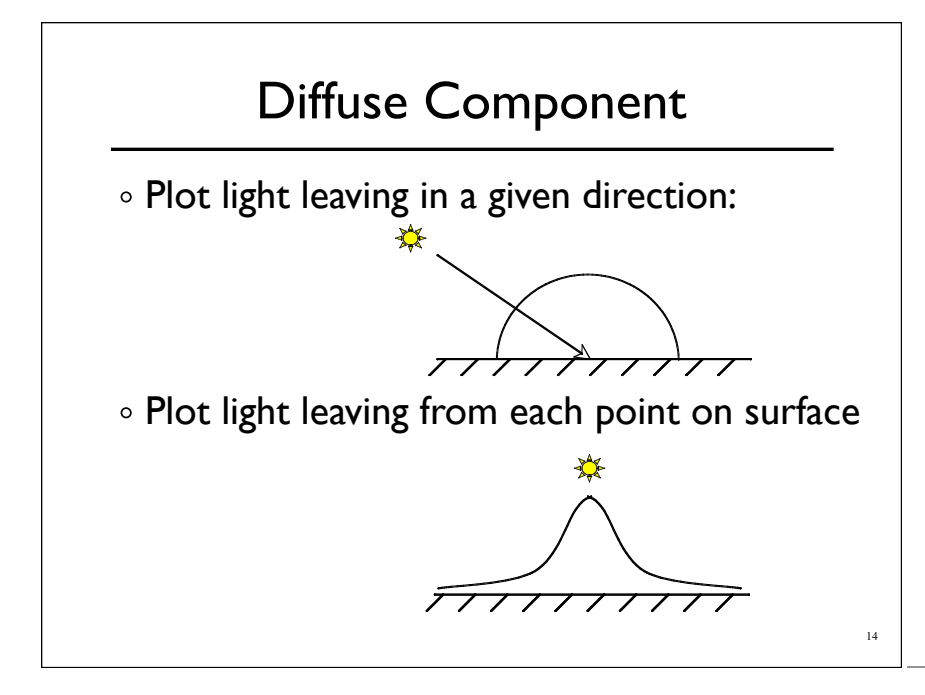

#### Specular Component

- Specular component is a mirror-like reflection
- Phong Illumination Model
	- A reasonable approximation for some surfaces
	- Fairly cheap to compute
- Depends on view direction

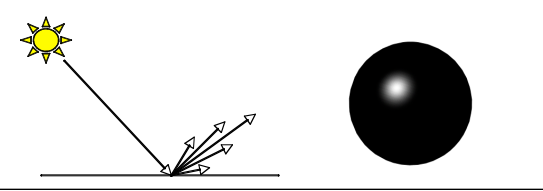

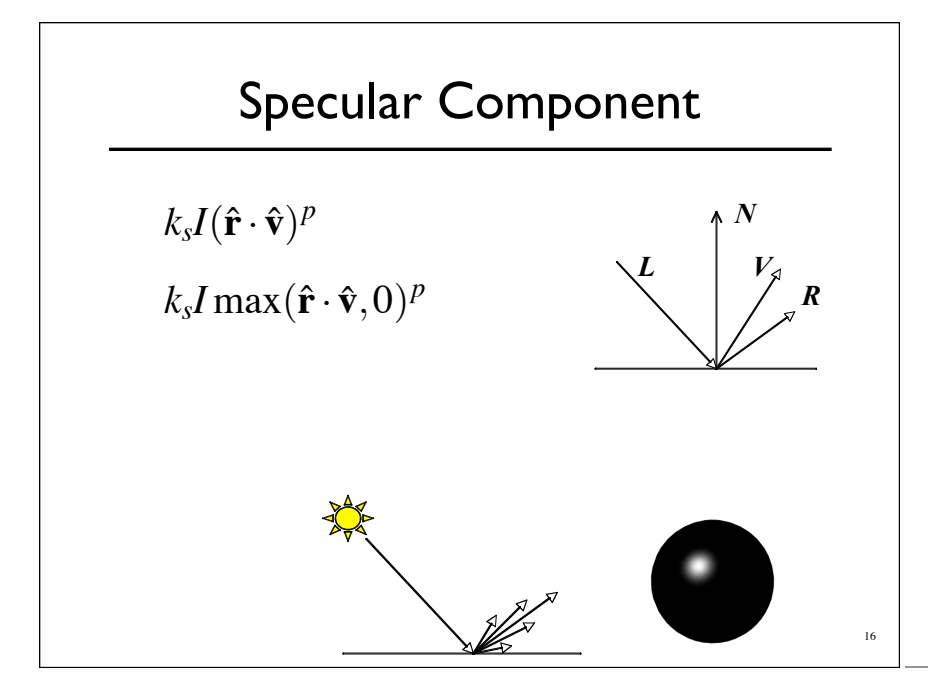

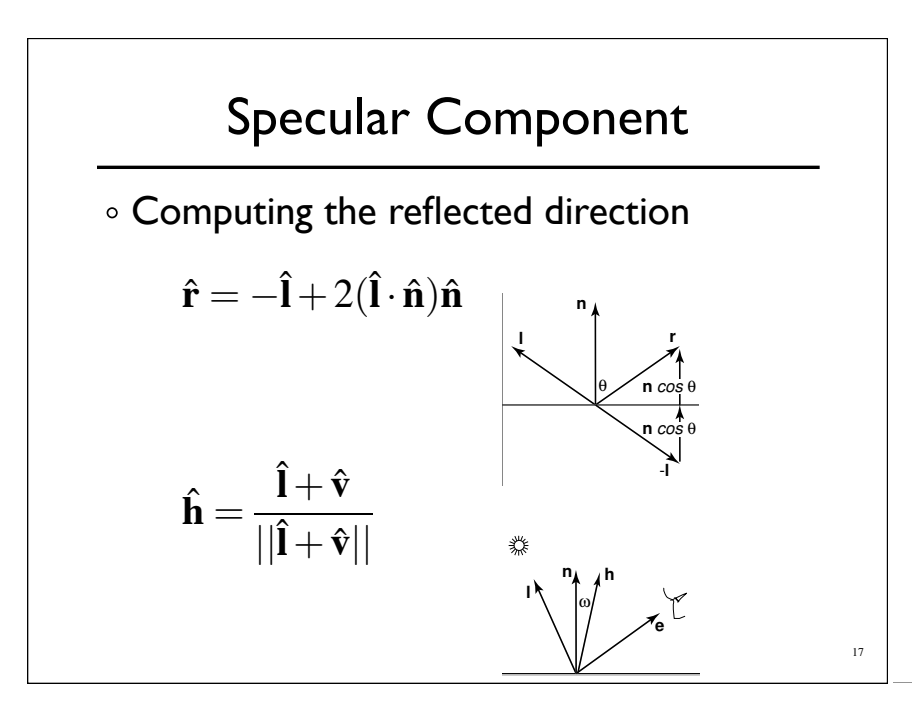

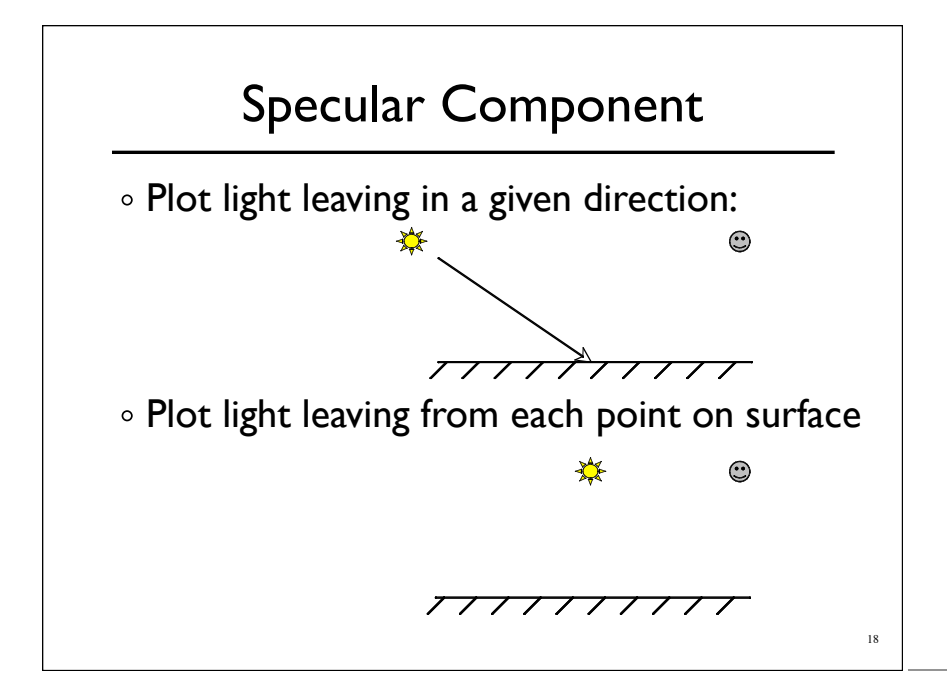

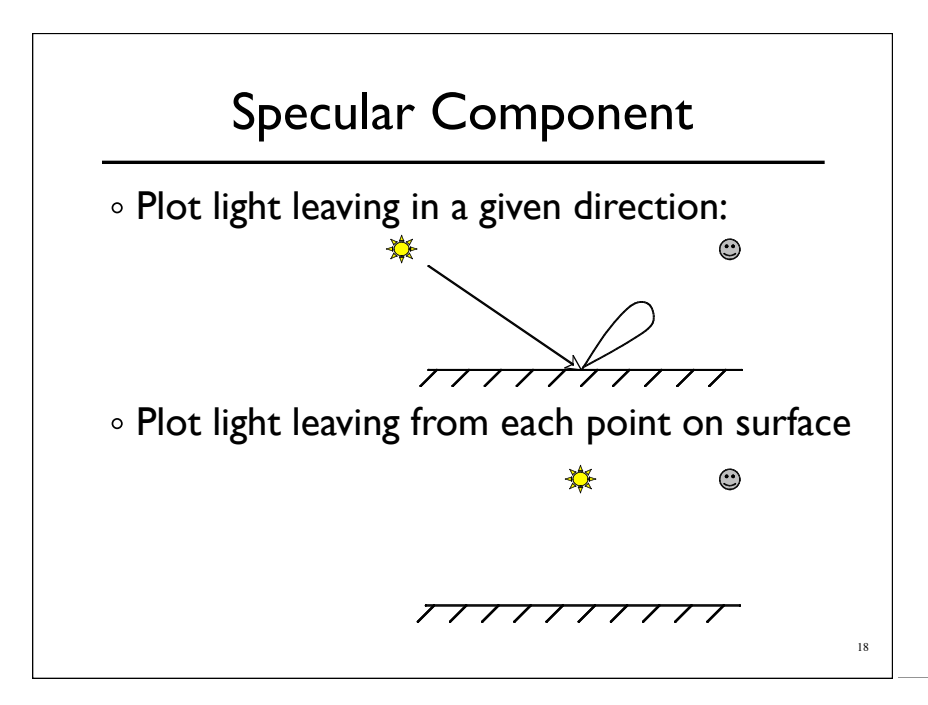

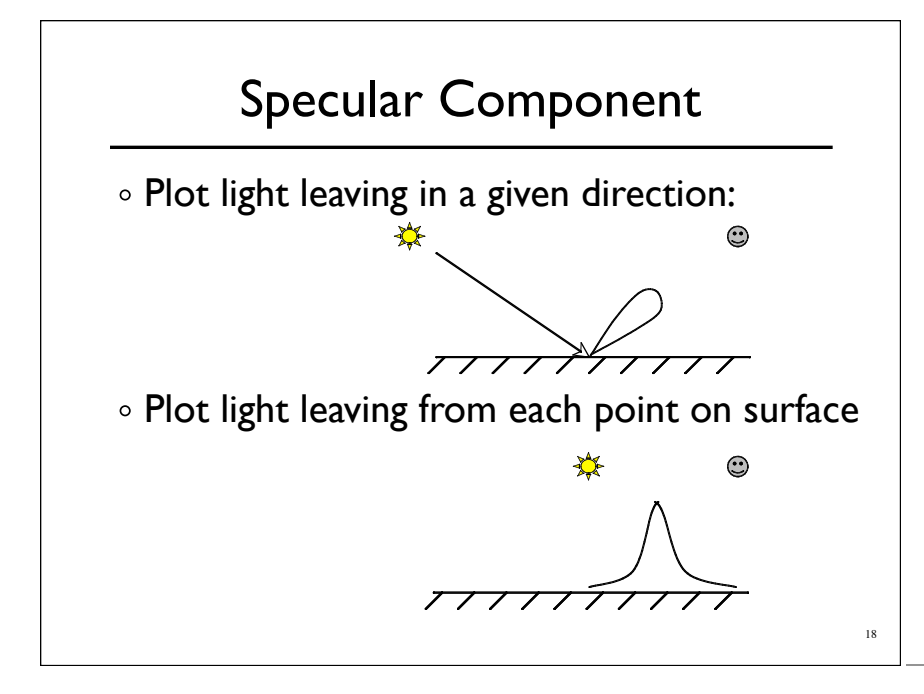

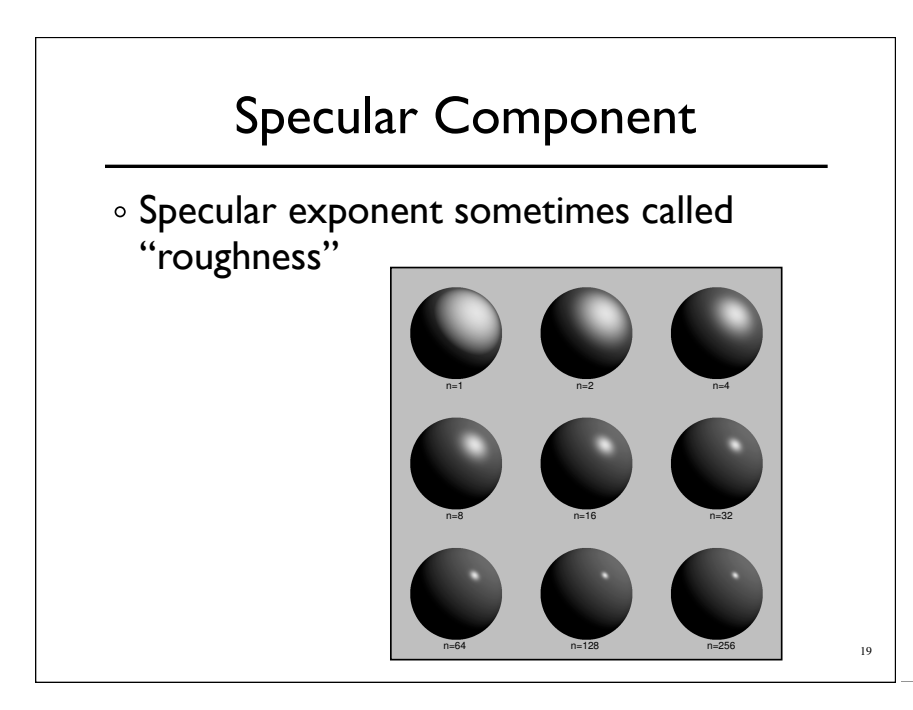

#### Ambient Term

- $\circ$  Really, its a cheap hack
- Accounts for "ambient, omnidirectional light"
- Without it everything looks like it's in space

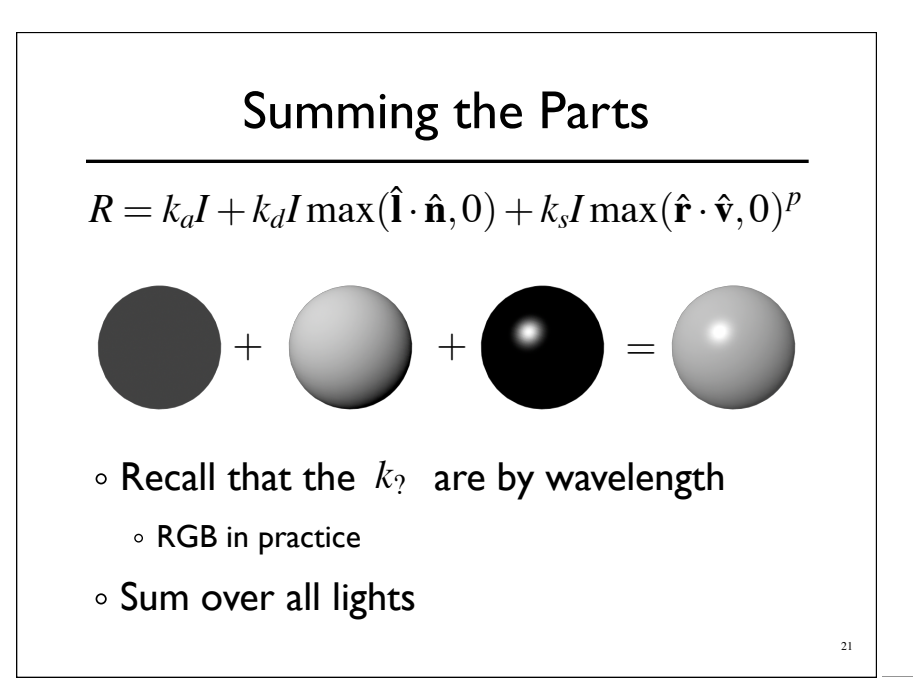

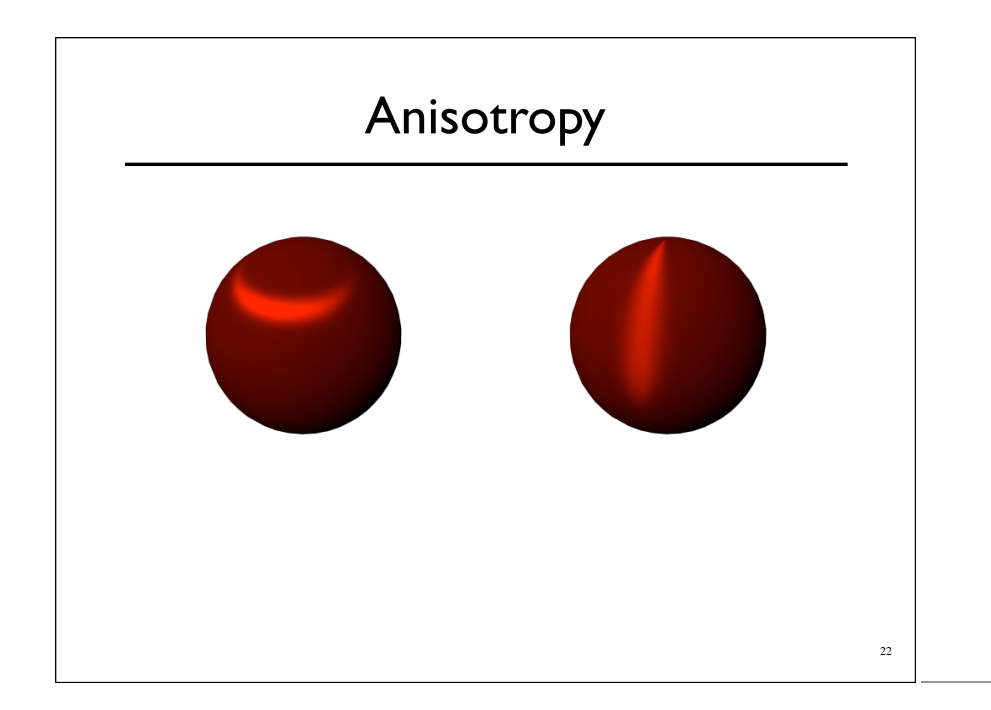

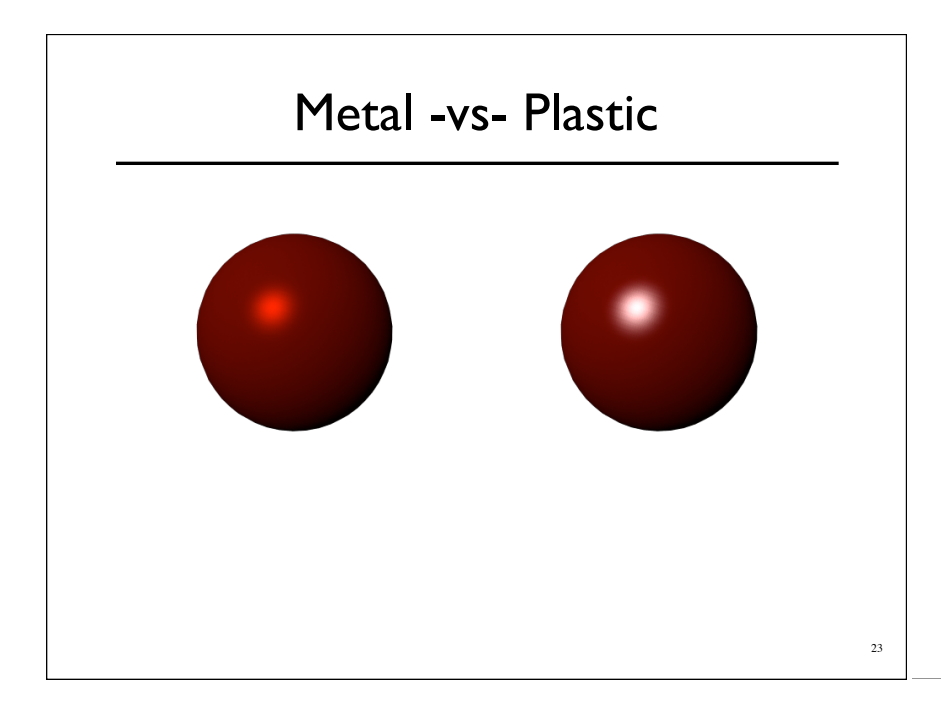

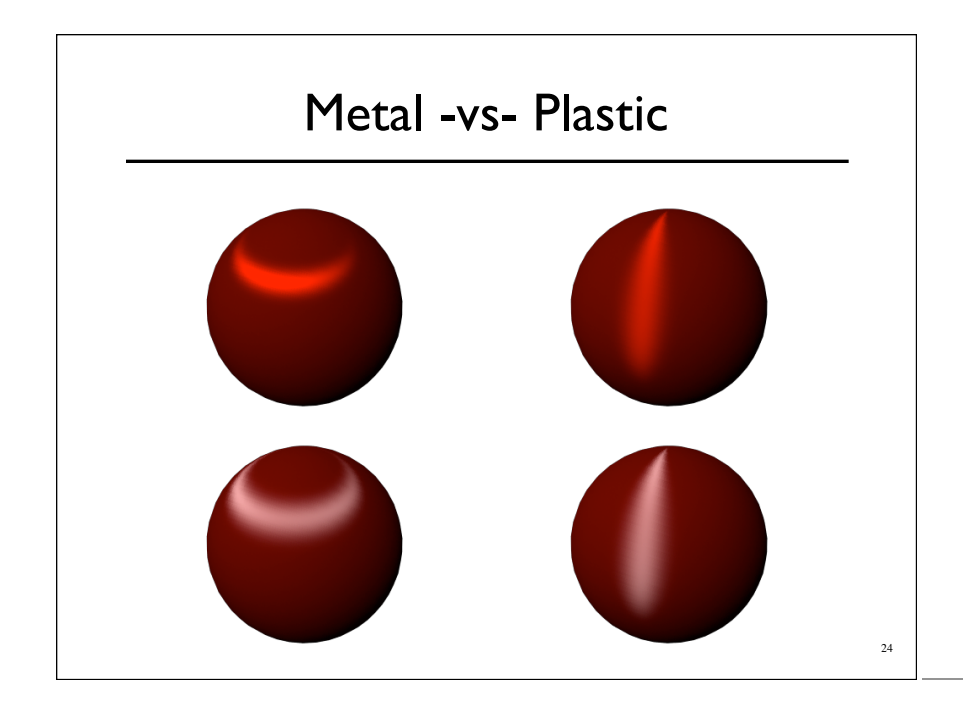

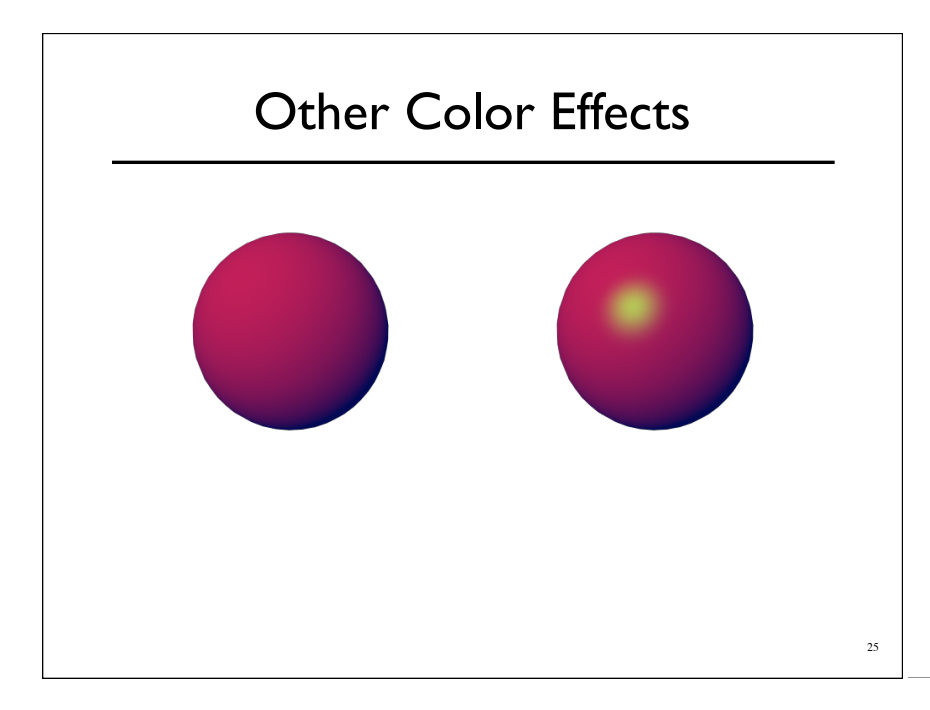

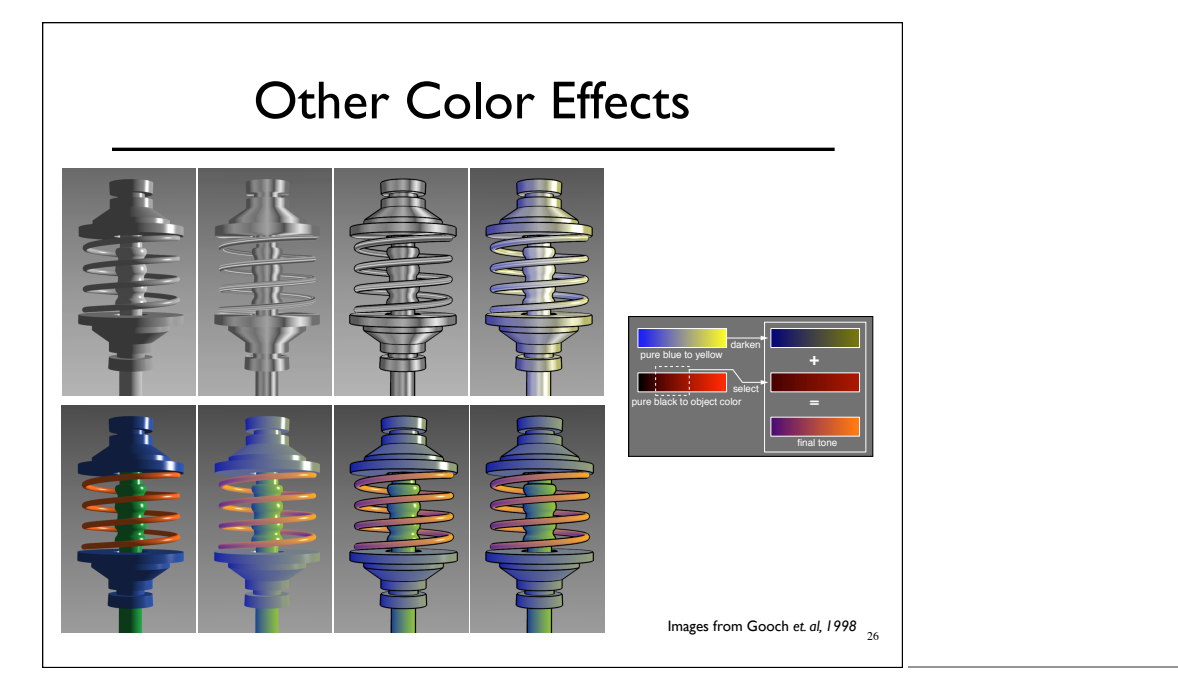

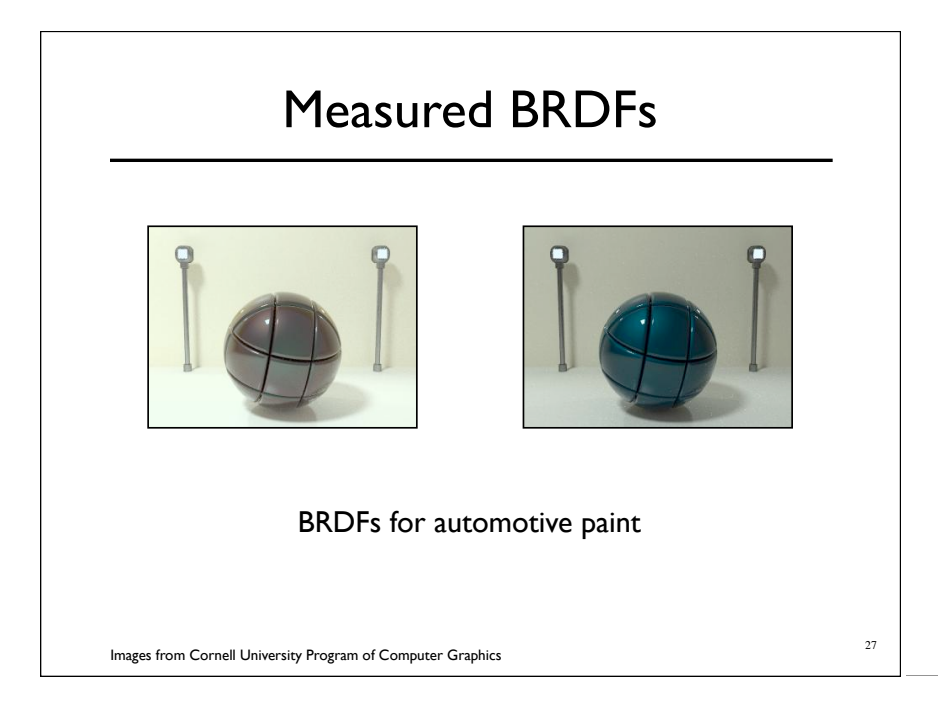

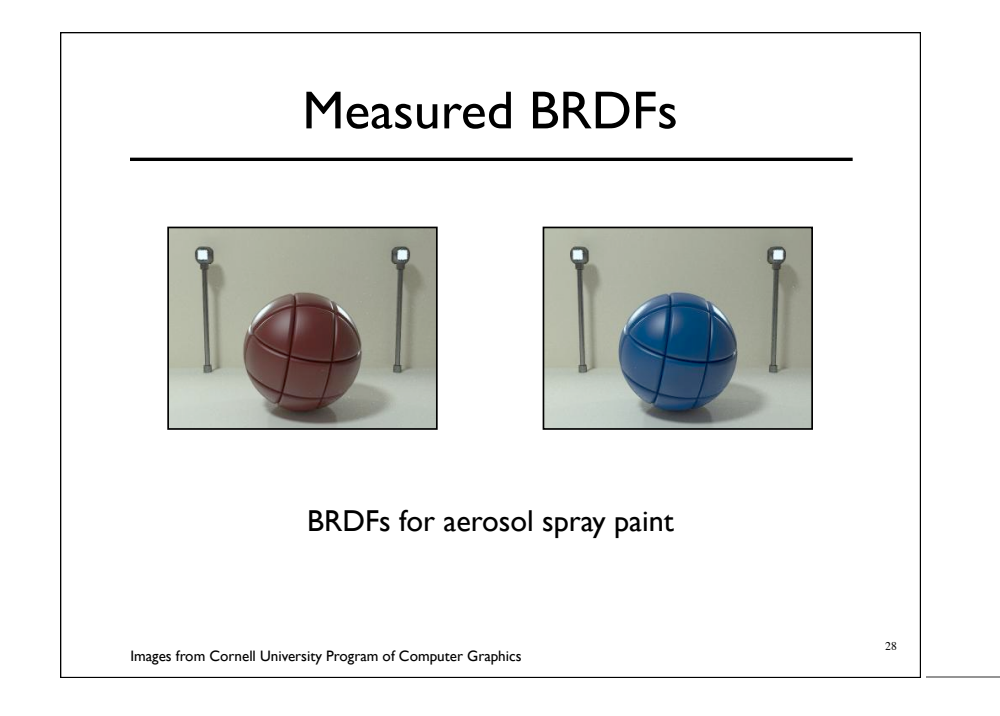

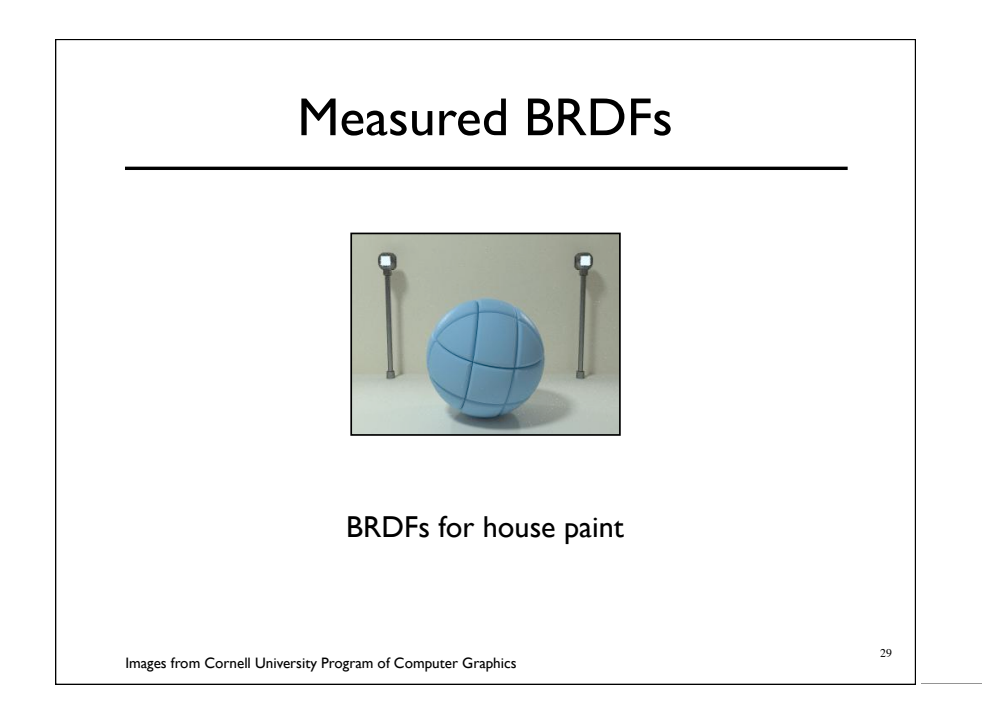

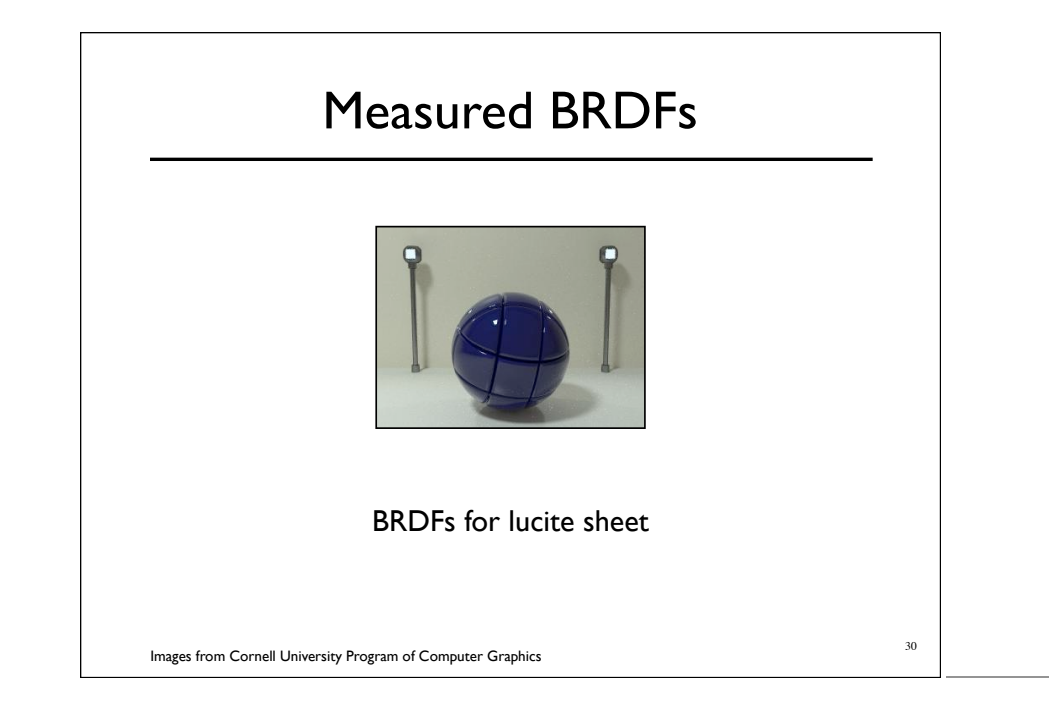

## 31 Details Beget Realism The "computer generated" look is often due to a lack of fine/subtle details... a lack of richness.

From bustledress.com

#### Direction -vs- Point Lights

- For a point light, the light direction changes over the surface
- For "distant" light, the direction is constant
- Similar for orthographic/perspective viewer

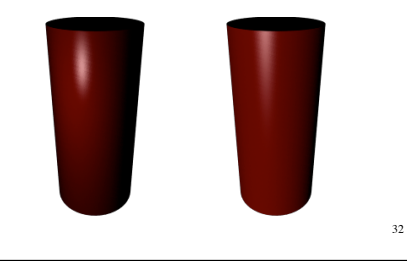

33

# Falloff Physically correct:  $1/r^2$  light intensify falloff

- 
- Tends to look bad (why?)
- Not used in practice
- Sometimes compromise of  $\ 1/r$  used

#### Spot and Other Lights

- Other calculations for useful effects
	- Spot light
	- Only light certain objects
	- Negative lights

*etc.*

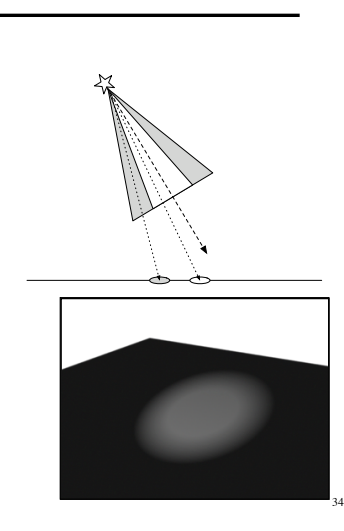

### 35 Surface Normals The normal vector at a point on a surface is perpendicular to all surface tangent vectors For triangles normal given by right-handed cross product

#### Flat Shading

- Use constant normal for each triangle (polygon)
	- Polygon objects don't look smooth
	- Faceted appearance very noticeable, especially at specular highlights
	- Recall mach bands...

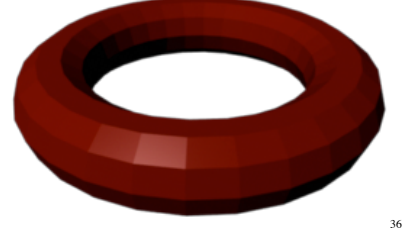

#### Smooth Shading

- Compute "average" normal at vertices
- o Interpolate across polygons
- Use threshold for "sharp" edges
	- Vertex may have different normals for each face

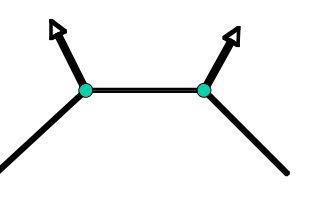

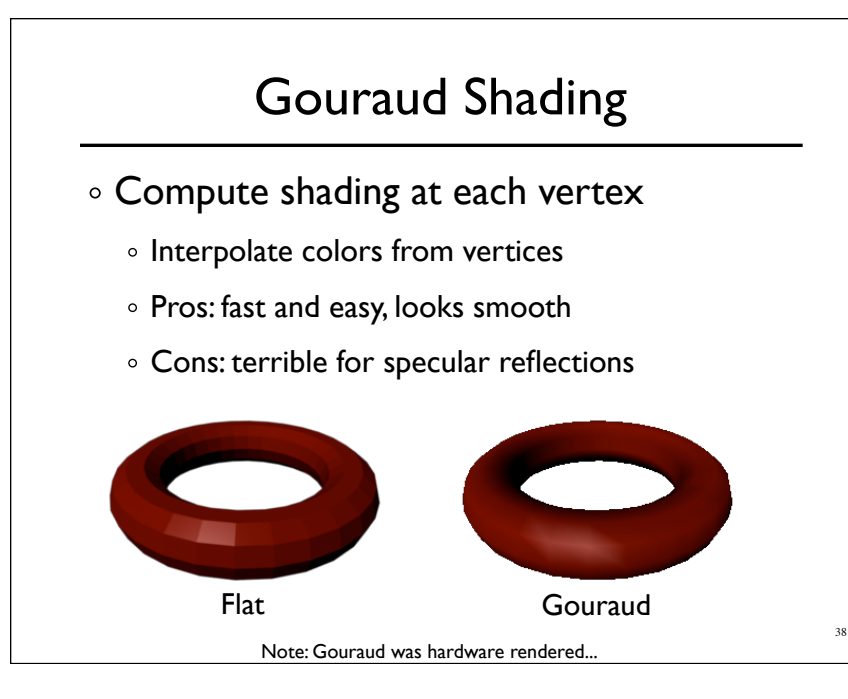

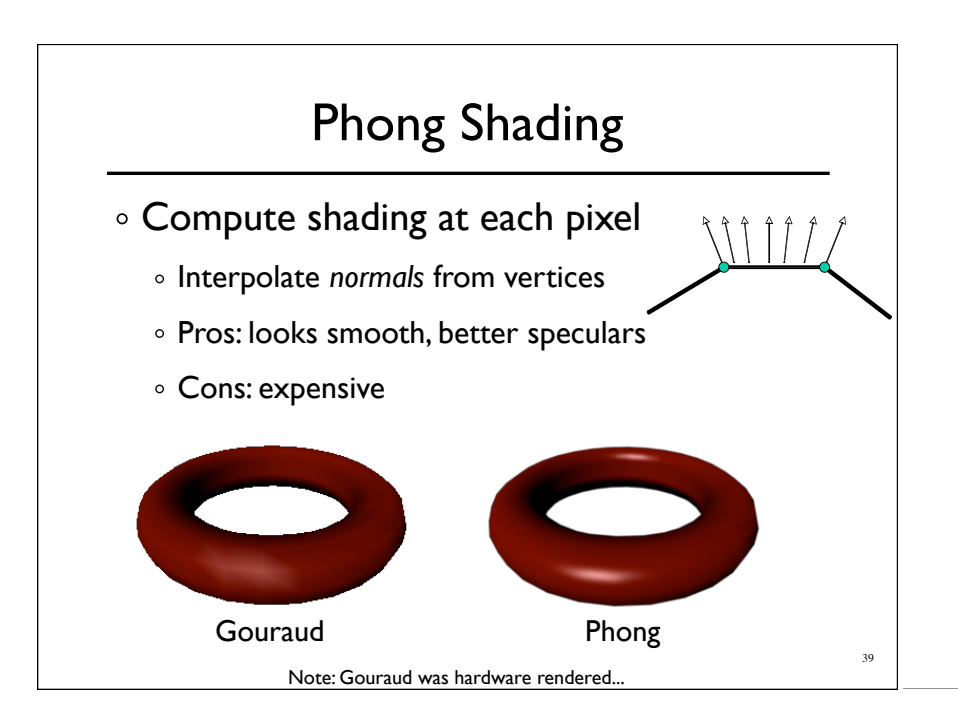